### An Introduction to C++

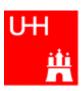

#### Benno List

**DESY Summer Students Tutorial** 

27.7.2010

### Introduction I

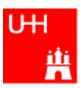

- C++: Created by Bjarne Stroustrup in 1983
- Based on the language "C" (Kernighan & Ritchie 1978)
- Extends C:
  - Object orientation (classes)
  - Operator overloading
  - Templates
  - Many many features
- Standardized by ISO in 1998
- Very important language for systems and high performance programming

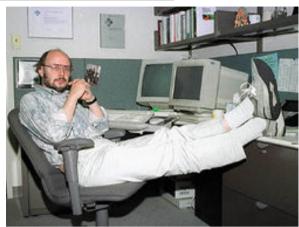

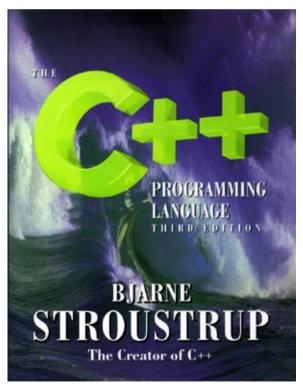

#### Introduction II

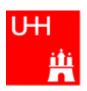

- C++ is one of the most complicated programming languages around
- FORTRAN is like a VW beetle: simple, reliable, easy to master
- C++ is like a Formula 1 racer: incredibly powerful, but difficult to drive

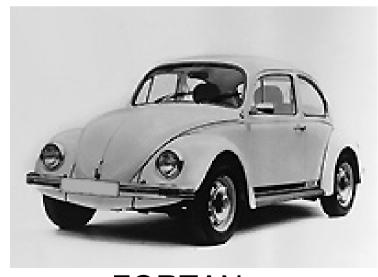

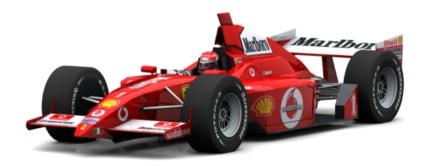

FORTAN C++

### Introduction III

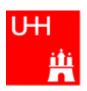

- The best way to learn programming is to look at programs
- I'll show many code examples
- In your work, you will mostly start with an example program and adapt it to your needs
  - I concentrate on showing you how to understand what existing programs do
  - Programming languages are like all languages:
     You cannot write if you can't read!
- For reasons of space, examples are usually not production-quality code!
  - I often omit (essential!) error checking
  - I often prefer simple code over the most concise code
  - Sometimes I avoid syntactic complications (omit "const", don't use references)
     for the sake of brevity and clarity

### Hello, World!

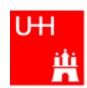

#### Our first C++ program:

file: hello.C

```
#include <iostream>
using namespace std;
int main() {
  cout << "Hello, World!\n";
  return 0;
}</pre>
```

#### In the shell:

```
$> g++ -o hello hello.C
$> ./hello
Hello, World!
$>
```

Note: C++ is case-sensitive: cout, Cout and COUT are 3 different things!

Reads in file "iostream", which declares cout

Without this, we would have to write std::cout

This is the main program, returning an integer Prints out "Hello, World", "\n" ends the line returns "0" to the shell: no error

Note: a semicolon ends each statement.

- •g++ is the compiler, hello is the excutable file
- •execute "hello"
- •yes, it works!

#### **Functions**

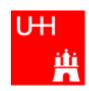

- In C++: almost everything returns a value
   no "SUBROUTINE"s in C++, only "FUNCTION"s
- No implicit typing, every function and variable has to be declared

```
file: area.h
```

```
double area (double radius);
```

file: area.C

```
#include "area.h"

double area (double radius) {
  double result = 3.14159276*
    radius*radius;
  return result;
}
```

#### **Declares** the function:

function takes one argument "radius" of type "double", returns a "double" value

Includes the declaration file

**Defines** the function

Note: linebreaks are allowed almost everywhere

## **Using Functions**

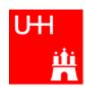

file: calcarea.C

#### Includes the declaration files

Note: <> for standard headers, "" for user headers!

cin reads from standard input

#### In the shell:

```
$> g++ -o calcarea calcarea.C area.C
$> ./calcarea
Enter radius: 1.5
Area of circle with radius 1.5 is 7.06858
$>
```

## Basic Types

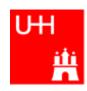

Some of the types available in C++

| C++ Type  | Meaning            | Size       | Range (appr.)         | Resolution          |
|-----------|--------------------|------------|-----------------------|---------------------|
| int, long | Integer            | 32 bit     | ±2147483648           | 1                   |
| float     | Floating-point     | 32 bit     | ±3·10 <sup>±38</sup>  | 1·10 <sup>-7</sup>  |
| double    | Floating-point     | 64 bit     | ±2·10 <sup>±308</sup> | 2·10 <sup>-16</sup> |
| bool      | Boolean value      | ۳۲ bit (!) | false, true           |                     |
| char      | Character, integer | 8 bit      | -128 - 127            | 1                   |
| short     | Integer            | 16 bit     | ±32768                | 1                   |

Note: Sizes are not the same on all systems, e.g. long could also be 64 bit

## Operators I: Arithmetic operators

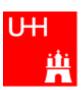

Arithmetic operators:

| Operator | Meaning        |  |
|----------|----------------|--|
| _        | Sign Change    |  |
| *        | Multiplication |  |
| /        | Division       |  |
| %        | Modulus        |  |
| +        | Addition       |  |
| _        | Subtraction    |  |

note: no exponentiation! use "pow" function

Assignment: = evaluates right side, assigns value to left side

```
double radius = 1.5;
double result = 3.14159276*radius*radius;
int i = 1;
i = i + 1;  // now i is 2!
```

## Operators II:

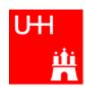

#### Special cases:

```
int i = 1;
i += 1;
i *= 3;
++i;

int j = ++i;

assigns new value of i to j. => j is now 8.
    called "pre-increment"

int k = i++;

assigns old value to k. => k is now 8, but i is 9!
    called "post-increment"
```

- The operators "+=", "\*=" etc work also for float, double etc.
- Precedence as usual, evaluation from left to right:

```
a = b+2*-c +d%e; is same as a = (b+(2*(-c))) + (d%e);
```

## Operators III: Relational Operators

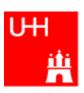

Relational (comparison) operators: return "false" or "true"

| Operator | Meaning          |  |
|----------|------------------|--|
| ==       | Equal            |  |
| ! =      | Not equal        |  |
| <        | Less than        |  |
| <=       | Less or equal    |  |
| >        | Greater than     |  |
| >=       | Greater or equal |  |

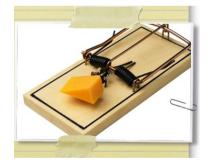

- Careful: "==" is a comparison, "=" is an assignment!
- In C/C++, an assignment has also a value: the assigned value:
   a = (b = 7) + 1; is legal (b becomes 7, a becomes 8)
- Therefore: if (a=7)... is also legal, but not what you want!

## Operators IV: Logical Operators

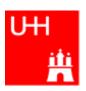

Logical operators: used for boolean expressions

| Operator | Meaning      |  |
|----------|--------------|--|
| !        | Not          |  |
| ! =      | Exclusive or |  |
| &&       | And          |  |
|          | Or           |  |

Bitwise operators: Perform bit-by-bit operations on integer types

| Operator | Meaning              |  |
|----------|----------------------|--|
| ~        | Bitwise complement   |  |
| &        | Bitwise and          |  |
| ^        | Bitwise exclusive or |  |
|          | Bitwise or           |  |

Careful! Don't confuse logical and bitwise operators!
 integers can be converted to bool: 0 is false, everything else is true
 7 && 8 is true, 7 & 8 is 0 is false!

## Logical and Bitwise Operations

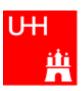

Logical operations:

Values of 0 are treated as false, all others as true.

#### Output: 0 for false, 1 for true

Bitwise operators: Operands are combined bit by bit

## Operators V: Input and Output

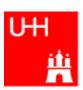

```
Every UNIX program has 3 pre-defined inputs/outputs:
#include <iostream>
                                 cin is the standard input.
                                 cout is the standard output.
using namespace std;
                                 cerr is the error output.
int main() {
                                 "<<" is the output operator.
  int i;
                                 ">>" is the input operator.
  double d;
  cout << "Enter an integer and a double: ";</pre>
  cin >> i >> di
  cout << "The integer is " << i</pre>
        << " and the double is " << d << endl;
  cerr << "This is an error message\n";
  return 0;
```

### **Numerical Functions**

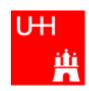

Available from <cmath>
 Don't forget "using namespace std;"!

| Function                             | Meaning                  | Remark              | FORTRAN      |
|--------------------------------------|--------------------------|---------------------|--------------|
| sin(x)                               | Sine                     |                     | SIN(X)       |
| cos (x)                              | Cosine                   |                     | COS(X)       |
| tan (x)                              | Tangent                  |                     | TAN(X)       |
| asin(x)                              | Arc sine                 |                     | ASIN(X)      |
| acos(x)                              | Arc cosine               |                     | ACOS(X)      |
| atan(x)                              | Arc tangent              | -π/2 < Result < π/2 | ATAN(X)      |
| atan <b>Y</b> (x,y)                  | Arc tangent (x/y)        | -π < Result < π     | ATANY (X, Y) |
| exp(x)                               | Exponential              |                     | EXP(X)       |
| log(x)                               | Natural logarithm        |                     | LOG(X)       |
| $log(\mathbf{N} \cdot (\mathbf{x}))$ | Logarithm, base \        |                     | LOG1·(X)     |
| abs(x)                               | Absolute value           |                     | ABS(X)       |
| sqrt(x)                              | Square root              |                     | SQRT(X)      |
| pow (x, y)                           | x to the power y         | only for x >= •     | X**Y         |
| pow (x, i)                           | x to the integer power i | also for x<·        | X**I         |

## Type Conversions I: Automatic Conversions

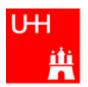

C/C++ has many pre-defined type conversions that are applied automatically, when necessary:

- integer types (int, short, char, long long) to floating point types (float, double): gives the same number careful: for large integers, the conversion is not exact!
- floating point types to integer types:
   the number is truncated (not rounded!) towards 0:
   1.3 -> 1, 1.7 -> 1, -1.8 -> -1
- Number types to bool: 0 -> false, non-zero -> true
- arithmetic expressions between integers result in integers:
   7/3 -> 2, 4/5 -> 0

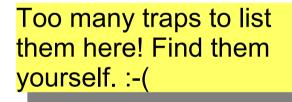

- arithmetic expressions between floats (and integers) result in floats: 1.3\*5 -> 6.5, 4.0/5 -> 0.8, 4/5.0 -> 0.8
- Arguments of arithmetic functions are (often) automatically converted:
   sqrt (2) -> 1.41

## Type Conversions II: Casts

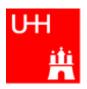

You can explicitly ask for a type conversion. This is called a **cast**. (Like "casting bronze")

• C-style casts: (type)expression:

```
double d = 3.7;
int i = (int)d * 2; // i is 3*2=6, not 7!
```

- discouraged!!! hard to read, ambiguous
- C++ style casts:

```
int i = static_cast<int>(d) * 2;
```

- the recommended form.
- other casts exist (dynamic\_cast, reinterpret\_cast, static\_cast)

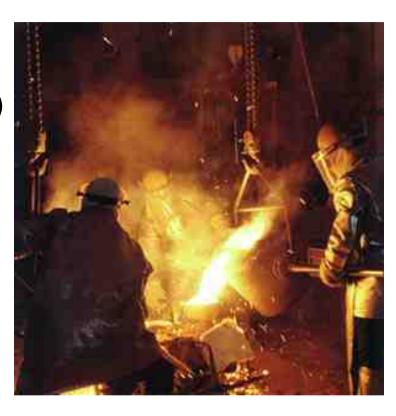

### Control Strutures I: If-then-else

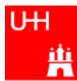

```
double maximum (double a, double b) {
    double result;

    condition in parentheses after "if"

    if (a > b) {

    note: result must be declared before the if-block

      result = a_i

    multiple statements after if() and else must be

                               enclosed in curly braces.
    else {
      result = b_i
                                Note: no semicolon needed (but allowed)
    return result;
                                after curly braces
 double maximum (double a, double b)
                                          for single statements after if()
    double result;
                                          and else, we don't need the curly
    if (a > b) result = a;
    else result = b_i
                                          braces. (But use them anyway!)
    return result;
 double maximum (double a, double b)
                                          "? : " is a special operator (taking
    double result = (a > b) ? a : b;
                                          three arguments), especially for
    return result;
                                          cases such as this one.
 double maximum (double a, double b) {
    return (a > b) ? a : b;
                                           The variable result is unnecessary.
```

## Control Structures II: while, do-while

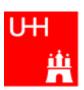

```
double power (double x, int n) {
                                          By the way: This is a single-line comment
  // evaluates x^n, for nonnegative n
  double result = 1i
  int i = 0;
  while (i < n) {
    result *= x;

    This block is executed only if i<n;</li>

    ++i;
                       once i >= n, go to next statement

    Block may be executed 0 times (for n == 0)

  return result;
double exponential (double x) {
  /* calculates exp(x)
                                                  By the way: This is a multi-line
     \exp(x) = 1 + x + x^2/2 + \dots x^i/i! */
                                                  comment
  double result = 1, xx = 1;
  int i = 1;
  do {
    xx *= x/i;

    This block is repeated as long as

    result += xxi
                                               xx > 0.0000001 * result.
    ++i;
  } while (xx > 0.0000001 * result);

    Block is executed at least once!

  return result;
```

### Control Structures III: for

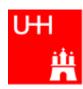

```
double power (double x, int n) {
  // evaluates x^n, for nonnegative n
  double result = 1;
  int i = 0:
  while (i < n)
    result *= x;
  return result;
double power (double x, int n)
 // evaluates x^n, for nonnegative n
  double result = 1i
  for (int i = 0); (i < n)
    result *= x_i
  return result;
```

- A for-loop is exactly equivalent to a while-loop
- Just a convenient short-hand notation

## More Complicated Data Structures: Classes I

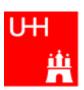

```
file Vector.h:
```

```
class Vector {
  public:
    double x, y, z;
```

- In a class, several variables ("data members") can be grouped together
- "public" means: other parts of the program may access the variable
- A class creates a new variable type!

Note: Here the semicolon is mandatory!!!

file calcVectdramy.....

```
double calcVectorLength (Vector v);
```

file calcVectorLength.C:

```
#include "Vector.h"
include <cmath>
using namespace std;

double calcVectorLength (Vector v) {
  return sqrt (pow (v.x, 2) +
    pow (v.y, 2)+pow (v.z, 2));
}
```

Here we have to pass only one variable of type Vector, instead of 3

#### Classes II

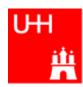

```
#include "Vector.h"
#include "calcVectorLength.h"
#include <iostream>
using namespace std;
int main() {
  Vector v;
  cout << "Enter three vector components:";</pre>
  cin >> v.x >> v.y >> v.z;
  cout << "Length of this vector is "</pre>
       << calcVectorLength (v) << endl;
  Vector w = v_i
  cout << "Length of vector w is "</pre>
       << calcVectorLength (w) << endl;
  return 0;
```

- Creates a Vector named v.
- Reads in the components:
   v.x is x-component of v!
- Calculates the length.
- Creates a new Vector w, which is a copy of v.

#### Critique:

- Need extra files for calcVectorLength
- How can I create a Vector with defined (x, y, z) in a single step?

### Classes III: Function Members / Methods

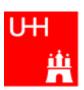

```
file Vector.h:
class Vector {

    This is a "constructor"

  public:
    Vector (double xIn, double yIn, double zIn). This calculates the length of a
    double length();
                                                     Vector; it is a function: therefore
    double x, y, z;
                                                     the "()", but takes no arguments
file Vector.C:
#include "Vector.h"
                           Note: Here we really need the header file,
#include <cmath>
                           because it declares the layout of the class
using namespace std;
Vector:: Vector (double xIn, double yIn, double zIn) {
  x = xIn; y = yIn; z = zIn;
                                           Note: in the definition of the function outside
                                           the "class Vector { };", we have to give the
                                           class name explicitly
double Vector::length() {
    return sqrt (pow (x, 2) + pow (y, 2) + pow (z, 2));
```

Here we use x, y, z directly, without any "v."!

#### Classes IV

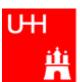

```
file vectorlength.C:
#include "Vector.h"
#include <iostream>
using namespace std;
int main() {
  double x, y, z;
  cout << "Enter three vector components:";</pre>
  cin >> x >> y >> z;
  Vector v (x, y, z);
  cout << "Length of this vector is "</pre>
       << v.length() << endl;
  Vector w = v_i
  cout << "Length of vector w is "</pre>
       << w.length() << endl;
  return 0;
```

- Now we can also create a Vector directly from its components, using the constructor
- Calculates the length.

#### Critique:

Maybe storing x, y, z is very inefficient? Maybe we prefer polar coordinates?

#### Classes V: Private

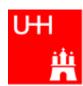

```
file Vector.h:

class Vector {
  public:
    Vector (double x_, double y_, double z_);
    double length();
  private:
    double r, phi, theta;
};
• Now we h
coordinate
accessed
accessed
anymore:
```

- Now we have spherical coordinates.
- The coordinates may not be accessed from outside the class anymore: they are private!

file Vector.C:

```
#include "Vector.h"
#include <cmath>
using namespace std;
Vector::Vector (double x_, double y_, double z_) {
   r = sqrt (pow (x_, 2) + pow (y_, 2)+pow (z_, 2));
   phi = atan2 (y_, x_);
   theta = (r > 0) ? acos (z_/r) : 0;
}
double Vector::length() {
   return r;
}
```

 Now the constructor is much more complicated.

But calculating the length is easy!

#### Classes VI

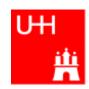

```
#include "Vector.h"
#include <iostream>
using namespace std;
int main() {
  double x, y, z;
  cout << "Enter three vector components:";</pre>
  cin >> x >> y >> z;
  Vector v(x, y, z);
  cout << "Length of this vector is "</pre>
       << v.length() << endl;
  Vector w = v_i
  cout << "Length of vector w is "</pre>
       << w.length() << endl;
  return 0;
```

Note: old routine

calcVectorLength does not work anymore, because it accesses the data members of Vector directly! What has changed in our main program?

NOTHING! It still works!

This is GREAT!

This concept is so great, it even has a name: It is called

**Encapsulation** 

B. List 27..7.20 Page 26

## Reflection on Objects and Classes

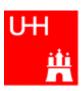

- Objects: Instances of class variables: Vector is a class, v is an Obect
- With classes, we have
  - a close coupling between data and functions that work on the data
  - the possibility to hide *how* some piece of code works,
     we see only *what* it does
  - the possibility to divide our code into many small pieces that are individually simple and therefore well to maintain
- Object Oriented Programming is **the** modern way to write programs

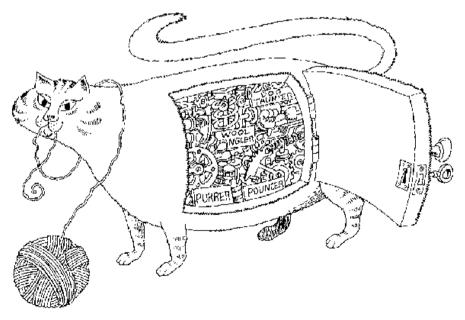

Encapsulation hides the details of the implementation of an object.

## The Illusion of Simplicity

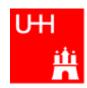

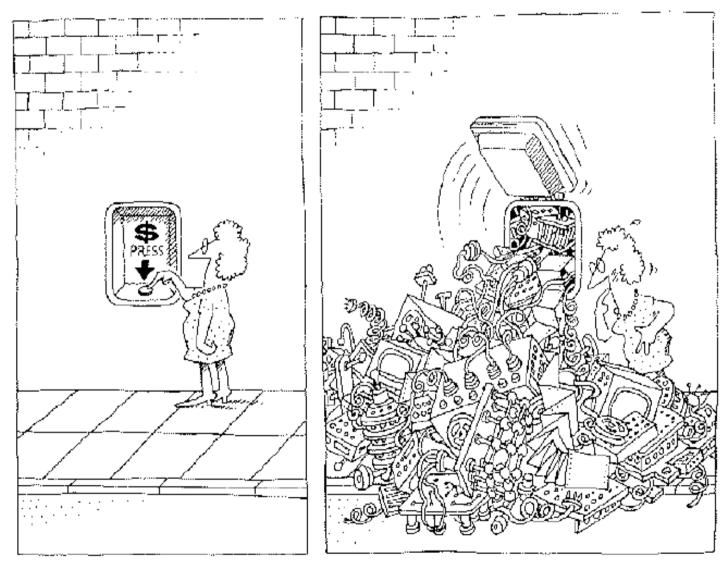

The task of the software development team is to engineer the illusion of simplicity.

### Interlude

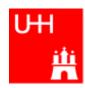

- Compliling
- Linking
- Make

Don't expect to understand all this;

I just want to give you an idea what "make" does and why we use it all the time

## **GNU Make**

A Program for Directed Compilation

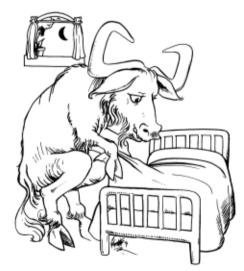

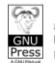

for GNU Make Version 3.81
by Richard M. Stallman,
Roland McGrath and Paul D. Smith

## More on Compiling

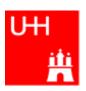

- Compiler g++: Translates source code (text file) into machine code
- 2 Steps: Compiling and Linking
- Output of compiling step: .o files (object files):

```
$> g++ -c Vector.C
$> g++ -c vectorlength.C
produces files Vector.o and vectorlength.o
```

- Output of linking step: executable (no extension)
  \$> g++ -o vectorlength vectorlength.o Vector.o
  combines the object files vectorlength.o and Vector.o into
  the executable file vectorlength
- In the linking step, also source files may be used, e.g. \$> g++ -o vectorlength vectorlength.C Vector.o

#### **Archives**

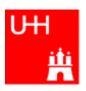

- Problem: If we have hundreds of object files, the linking commands gets veeeeeery long
- Solution: Collect all the object files (usually without object files that contain a main() function) in an archive

```
$> ar r libmyroutines.a Vector.o area.o
```

 Now file libmyroutines.a contains the files Vector.o and area.o;

#### they can be listed with:

```
$> ar t libmyroutines.a
Vector.o
area.o
```

We can use the archive in the linking step:

```
$> g++ -o vectorlength vectorlength.C libmyroutines.a
```

Alternatively:

```
$> g++ -o vectorlength vectorlength.C -L. -lmyroutines

B. List 27..7.2010

An Introduction to C++

Page 31
```

## Recompilation

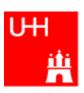

- Second Problem: If we have hundreds of source files and object files, re-compilation of all routines can take a lot of time
- But if we change Vector.C, why should we recompile area.C? This is unnecessary!
- Solution: we recompile only Vector.C and replace it in the archive:

```
$> g++ -c Vector.C
$> ar r Vector.o libmyroutines.a
```

The "r" option (without a "-") tells ar to replace Vector.o in libmyroutine.a

#### make

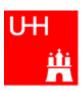

•Third Problem: After an editing session, I may have changed 7 out of 150 .C files. It is very tedious to find out which files to recompile and to do it by hand. **Solution: The make utility** 

```
file Makefile:
```

```
OBJS=Vector.o area.o
libmyroutines.a: $(OBJS)
ar r libmyroutines.a $(OBJS)
.C.o:
g++ -c $< $(CFLAGS)
vectorlength: vectorlength.C libmyroutines.a
g++ -o vectorlength vectorlength.C
-L. -lmyroutines
Vector.o: Vector.h
area.o: area.h
```

Now we can enter in the shell:

```
$> make vectorlength
g++ -c Vector.C
g++ -c area.C
ar r libmyroutines.a Vector.o area.o
g++ -o vectorlength vectorlength.C -L. -lmyroutines
$>
```

OBJS is a variable that contains the name of the object files we want to have in the library.

This line says that libmyroutines.a depends on all object files. If any of the object files has changed (is newer than libmyroutines.a), the library has to be recreated.

This line say how to recreate libmyroutines.a. Note that the command has to be preceded by a "tab" character, which can be very clumsy to enter in some editors! (^I sometines works)

This is a "suffix rule": It tells make how to make a .C file into an .o file. \$< stands for the .C file.

This line says that Vector.o also depends on Vector.h , not only on Vector.C

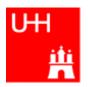

# Back to C++

#### **Getters and Setters**

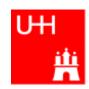

```
This "const" means that getX() does
class Vector {
  public:
                                                      not change the Vector object.
    Vector (double x_, double y_, double z_);
                                                    We'll hear more about that later.
    double length() const;
    double getX() const;
                                              By using "Getter" and "Setter" methods
    double getY() const;
    double getZ() const;
                                               instead of allowing direct access to the
    void setX (double newx);
                                               data members, we "decouple" the class
  private:
                                               Vector from its "clients", i.e. from the
    double r, phi, theta;
                                               code that uses Vector objects.
                                              If we now want to go back to a Vector
                                               representation which internally uses x, y,
Vector::qetX() const {
   return r*cos(phi)*sin(theta);
                                               z, we have to change only code in the
                                               files Vector, hand Vector, C. The
                                               potentially hundreds of files in which we
Vector setX (double newx) {
                                               use Vector objects can stay unchanged!
  double newy = getY();
  double newz = getZ();
  r = sqrt (newx*newx + newy*newy + newz*newz);
  phi = atan2 (newy, newx);
  theta = (r > 0) ? acos (newz/r) : 0;
```

## A more complicated class: Particle

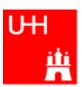

```
file Particle.h:
#include "Vector.h"
class Particle {
  public:

    This is called the "default constructor"

    Particle();
    Particle (Vector v_, double m );
    Vector getMomentum() const;
    double getEnergy() const;

    invariant mass of particle itself

    double getInvariantMass () const;

    invariant mass of combination with

    double getInvariantMass (Particle p);
  private:
                                                  another particle
    double px, py, pz, m, e;
};
                                          Note: we can have several functions
                                          with the same name, but different arguments,
                                          that do different things!
                                           (This is forbidden in C!)
                                          This is called (function) overloading.
```

# Several Particles: Arrays

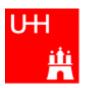

## Problem: in general, we have several particles in an event

file particlearray.C:

```
#include "Vector.h"
                                                       allParticles is an array with 100
#include "Particle.h"
                                                       Particles.
#include "fillParticles.h"
#include <iostream>
using namespace std;
                                                       fillParticles somehow fills the
                                                       array, and returns the number of
int main() {
                                                       particles.
  Particle allParticles[100];
  int n = fillParticles (allParticles);
  for (int i = 0; i < n; ++i) {
    for (int j = i+1; j < n; ++j) {
      cout << "Invariant mass of particles " << i</pre>
           << " and " << j << " is "
           << allParticles[i].getInvariantMass (allParticles[j])</pre>
           << endl;
                                         Indices start at 0 in C++!
```

For an array with 100 elements, valid index values are 0 to 99.

## **Pointers**

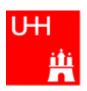

- A Pointer points to some object anywhere in memory: It contains only the object's memry address, but knows to what kind (class) of object it points to
- We can use this to refer to other objects
- Example: Decay  $K^0_S$  ->  $\pi^+\pi^-$ : we want to point to the 2 possible decay pions, and we may have several pion pairs sharing the same pion candidate

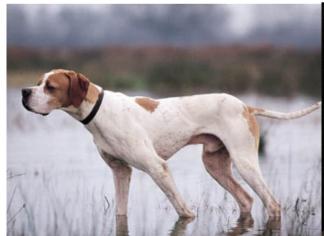

An english pointer
B. List 27..7.2010

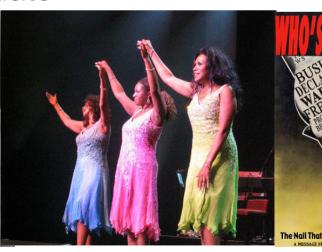

An Introduction to C++

The Pointer Sisters

**Another Pointer** 

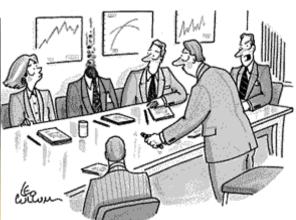

"For God's sake, Edwards, put the laser pointer away!"

Pointers can be dangerous!!!

# Example: A K0S class

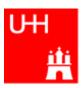

```
#include "Particle.h"
class KOSParticle {
  public:
    KOSParticle (Particle *piplus , Particle *piminus );
    getInvariantMass() const;
  private:
    Particle *piplus;
                           piplus is a pointer to a Particle object.
    Particle *piminus;
                           Read: "*piplus is a Particle".
};
KOSParticle::KOSParticle (Particle *piplus , Particle *piminus ) {
  piplus = piplus_;
  piminus = piminus_;
                            pointers can be copied without copying
                            the object to which they point
KOSParticle::getInvariantMass() const {
  return (*piplus).getInvariantMass (*piminus);
                         *piplus is the object itself.
```

# Using the Kshort class

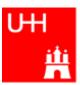

```
#include "Vector.h"
#include "Particle.h"
#include "KOSParticle.h"
#include <iostream>
using namespace std;
int main() {
  Particle allParticles[100];
  int n = fillParticles (allParticles[100]);
  for (int i = 0; i < n; ++i) {
    for (int j = i+1; j < n; ++j) {
                                                                     k0s is created
      KOSParticle kOs (&(allParticles[i]), &(allParticles[j]));
                                                                     here.
      cout << "Invariant mass of KOS is "</pre>
            << k0s.getInvariantMass() << endl;</pre>
      k0s is destroyed here!
       ("it goes out of scope")
```

### Critique:

- How can we store our good K0S candidates? We don't know how many we will get!
- A K0S is also a Particle. It also has similar functions, like getInvariantMass().
   Can we somehow unify Particle and K0SParticle?

# Storing the Kshort Candidates

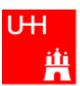

```
int main() {
 Particle allParticles[100];
  int n = fillParticles (allParticles);
  KOSParticle *allKshorts[10000];
  for (int i = 0; i < 10000; ++i) allKshorts[i] = 0;
  int k0sNumber = 0;
  KOSParticle *kOs;
                                              A new K0SParticle is created
  for (int i = 0; i < n; ++i) {
                                              here, k0s points to it.
    for (int j = i+1; j < n; ++j) {
      k0s = new K0SParticle(&(allParticles[i]), &(allParticles[j]));
      if (abs (k0s->qetInvariantMass() - 0.493) < 0.05)
        allKshorts[k0sNumber] = k0s;
                                                           Note: k02->getInvariantMass
        ++k0sNumber;
                        We keep the good Kshort candidates is just shorthand for
                                                           (*k02).getInvariantMass()
      else {
                      ...and throw away the bad Kshort candidates!
        delete k0s;
  cout << "We have found " << k0sNumber << " Kshort candidates.\n";
```

## A K0SParticle is also a Particle

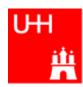

```
#include "Particle.h"

class KOSParticle: public Particle is also a Particle.

this is called Inheritance.

This is called Inheritance.

public:

KOSParticle (Particle *piplus_, Particle *piminus_);

getInvariantMass();

private:

Particle *piplus;

Particle *piplus;

Particle *piminus;

};
```

The class "Particle" is called the base class of class "K0SParticle".

Class "K0SParticle" is a **subclass** of class "Particle". It "**inherits**" from class Particle, which is the **superclass**.

This is the "UML Diagram" for this relationship →

"UML" stands for "Unified Modeling Language"

Particle

K0SParticle

## Inheritance

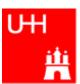

```
class Particle {
  public:
    double getPt() { return sgrt(px*px+py*py); }
    double getPhi() { return atan2(py, px); }
    double getInvariantMass() { return sqrt (e*e-px*px-py*py-pz*pz); }
  protected:
                              "protected" means
    double e, px, py, pz;
                              "private, but may be accessed from subclasses".
class KOSParticle: public Particle {
  public:
    KOSParticle (Particle *piplus , Particle *piminus ) {
      piplus = piplus ;
                                        Here we set the properties that are specific for a
      piminus = piminus ;
                                        KOSParticle, and those inherited from
      e = piplus->e + piminus->e;
      px = piplus->px + piminus->px;
                                        Particle.
      py = piplus->py + piminus->py;
      pz = piplus->pz + piminus->pz;
                                        Class KOSParticle inherits e, px, py, pz
                                        from class Particle!
  private:
    Particle *piplus;
                                        KOSParticle also inherits getPt(),
    Particle *piminus;
                                        getPhi(), getInvariantMass() from
                                         Particle!
```

Page 43

## Inheritance III

private:

};

Particle \*piplus; Particle \*piminus;

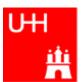

A new keyword.

```
"virtual" means that a subclass may implement
                    this method differently.
class Particle {
  public:
   virtual Particle *getDaughter (int i) {
      return 0;
    //...
  protected:
    double e, px, py, pz;
};
class KOSParticle: public Particle {
  public:
     virtual Particle *getDaughter (int i) {
       if (i == 0) return pipus;
       else if (i == 1) return piminus;
       else return 0;
    //...
```

A more generic Particle: a particle may have daughter particles into which it decays. Normally, a particle has no daughters.

A KOSParticle has 2 daughters, 0 and 1. Therefore it overrides the method getDaughter from the base class.

# A Simple Jet Class

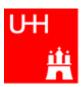

```
A simple class for jets; jets are composed of
class Jet: public Particle {
                                         particles, but may also be treated as a pseudo-
  public:
    Jet() {
                                         particle (e.g. a quark!)
      ndaughters = 0;
    virual void addParticle (Particle *newDaughter) {
      if (nDaughters >= 100) {
        cerr << "Jet::addParticle: too many daughters!\n";</pre>
      else {
        allDaughters[nDaughters++] = newDaughter;
                                                     Typical C/C++: Doing 2 things at the
        e += newDaughter->e;
                                                     same time: assigning to
        px += newDaughter->px;
                                                     allDaughters[nDaughters],
        py += newDaughter->py;
                                                     incrementing nDaughters
        pz += newDaughter->pz;
                                                     afterwards
    virtual Particle *getDaughter (int i) {
       return (i >= 0 && i < nDaughters) ? allDaughters[i] : 0;
  protected:
    int nDaughters;
                                       This is an array of pointers to Particles. Uff!
    Particle *allDaughters[100];
};
```

# Using the Jet Class: A Jet Algorithm (à la JADE)

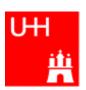

```
int findJets (Particle *particles[], int nParticles, double yout, double s) {
  int imin, jmin;
  while (nParticles > 1) {
   double mmin = sqrt (s);
   for (int i = 0; i < nParticles; ++i) {
     for (int j = i+1; j < nParticles; ++j) {
        double m = particles[i]->getInvariantMass (particles[j]);
        if (m < mmin) {</pre>
                                            Loop over all pairs of particles,
          mmin = m; imin = i; jmin = j;
                                            find the pair with the least invariant mass.
                                            For this pair, store the indices i and j.
                                                      Combine particles imin and jmin into a new jet;
   if (mmin*mmin < ycut*s) {</pre>
                                                       remove both particles from the list of particles:
     Jet *jet = new Jet;
                                                        replace particle imin by the new jet,
     jet->addParticle (particles[imin]);
                                                        replace particle imin by last particle in the list,
     jet->addParticle (particles[jmin]);
                                                       decrease the number of particles by 1.
     particles[jmin] = particles[--nParticles];
     particles[imin] = jet;
                                     ← This is the trick!
                                        Because a Jet is also a Particle.
   else break;
                                        we may use it wherever a Particle is needed!
  return nParticles;
```

## Reflection

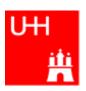

- We just saw great things a work:
   One object behaving like an object from a different class!
- A Jet IsA special sort of Particle: class Jet: public Particle {...};
- Therefore, wherever a Particle is needed, I can use a Jet!
- But a Jet also contains more information than an ordinary Particle, e.g. the number of Particles that it is composed of.
- What happens to this additional information?

```
Jet *jet = new Jet;
Particle *part = jet;
Jet jetCopy = *jet;
Particle partCopy = *jet;
```

A pointer to a newly created Jet object
Another pointer, pointing to this object
A copy of the Jet object, with all the information
A copy of the Particle info of the Jet, i.e. only e, px, py, pz

# The Jet Algorithm at Work

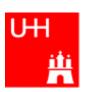

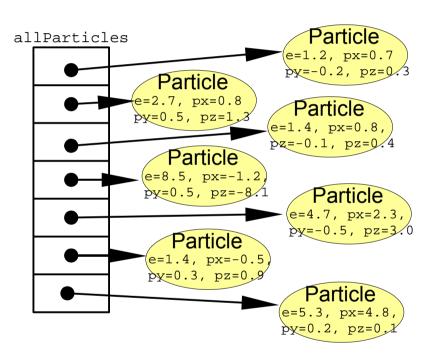

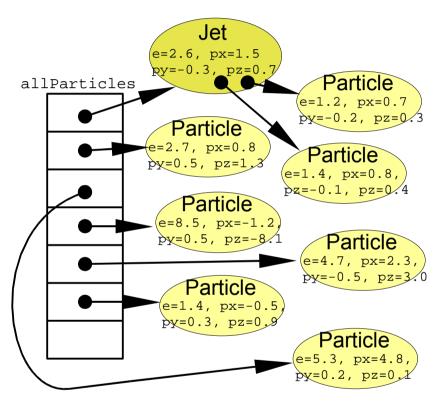

nParticles = 6

nParticles = 7

## **Destructors**

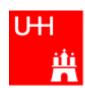

- After the Jet finder: a complicated tree.
- All the objects use memory
- If we want to run the the jet finder on many events, we have to free the memory again!

```
class Jet: public Particle {
  public:
    virtual ~Jet();
```

delete allDaughters[i];

```
Jet
                                                                                         e=2.6, px=1.5
                                                                             Jet
                                                                                          y = -0.3, pz = 0.5
                                                     allParticles e=5.3, px=2.7
                                                                                                                Particle
                                                                       py=0.2, pz2.
                                                                                                             e=1.2, px=0.7
                                                                                                             p_{y=-0.2}, p_{z=0.3}
                                                                                            Particle
                                                                                         e=2.7, px=0.8
                                                                                                              Particle
                                                                                         p_{x=0.5}, p_{z=1.2}
                                                                                                           e=1.4, px=0.8,
                                                                                                           pz = -0.1, pz = 0.4
                                                                                    Jet
                                                                              e=9.9, px=-1.
                                                                                                           Particle
                                                                               y=0.8, pz=-7.2
                                                                                                       e=8.5, px=-1.2
                                                                                                        p_{y=0.5}, p_{z=-8.1}
                                                                                                           Particle
                                                                                    Particle
                                                                                                        e=1.4, px=-0.5
                                                                                 e=4.7, px=2
                                                                                                        p_{x=0.3}, p_{z=0}
                                                                                 bv = -0.5, pz = 3
                                                     nParticles = 4
                                                                                                       Particle
                                                                                                    e=5.3, px=4.8
for (int i = 0; i < nDaughters; i++)</pre>
```

~Jet() is the Destructor of class Jet. It is called when a variable of class Jet goes out of scope,

or when we explicitly delete an objet of class Jet which a pointer points to.

The destructor is used to "clean up".

An Intro

Jett::~Jet() {

# Passing Arguments to Subroutines

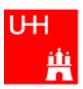

- Normal case in C/C++: "Pass by Value":
  - Only the value of a variable is passed to a subroutine
  - For objects: a copy is passed
  - If we change the object, only a copy is changed => no effect for calling routine!
  - If we pass an object of a subclass (Jet/Particle!), we lose information

```
Jet *jet = new Jet;
Particle *part = jet;
Jet jetCopy = *jet;
Particle partCopy = *jet;
```

- To pass "the object itself", we can pass a pointer to the object:
  - the value of the pointer is the the address of the object
  - the pointer is copied, i.e. the address, but not the object pointed to!

```
Jet *jet = new Jet;
Particle *part = jet;
Jet jetCopy = *jet;
Particle partCopy = *jet;
```

An Introduction to C++

## References

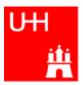

Passing pointers is completely OK, but leads to clumsy notation:

```
void sort (double *d1, double *d2) {
  if (*d2 > *d1) {
    double d = *d1;
    *d1 = *d2;
    *d2 = d;
  }
}
```

```
int main() {
  double a = 2.3;
  double b = 5;
  sort (&a, &b);
  cout << "After sorting: " << a " <= " b << endl;
}</pre>
```

A reference is another name for an object:

```
int main() {
  double a = 2.3;
  double b = 5;
  double& c = a;
  a = 7.5;
  cout << "Value of c: " << c << endl;
}</pre>
```

## References II

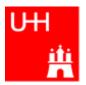

With references, our sort function looks much nicer:

```
void sort (double& d1, double& d2) {
  if (d2 > d1) {
    double d = d1;
    d1 = d2;
    d2 = d;
  }
}
```

```
int main() {
  double a = 2.3;
  double b = 5;
  sort (a, b);
  cout << "After sorting: " << a " <= " b << endl;
}</pre>
```

- References don't exist in C, only in C++
- Passing a reference is essentially like passing a pointer, but nicer:
  - No copying is involved
  - The reference behaves like the object itself

## const

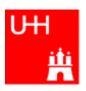

- A function that takes a reference to an object can in principle change the object
- Very often, we want to write functions that only "look" at an object, i.e. get some properties of the object, but do not change the object.
- If we use "const", we promise not to change the object:

```
double scalarProduct (const Vector& v1, const Vector& v2) {
 return v1.getX()*v2.getX()
         + v1.getY()*v2.getY()
         + v1.getZ()*v2.getZ();
```

But how do we know that getX() does not change the Vector?

```
class Vector {
  public:
    double getX() const;
};
double Vector::qetX() const {
  return r*cos(phi)*sin(theta);
```

The "const" tells the compiler that getX() may be used for constant objects. It is a promise that getX() will not change the object.

> In the implementation file, the compiler will report an error if we try to do anything that changes the object, e.g. write r = 1.7;

# Things we Have not Covered

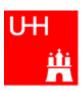

- operator overloading
- templates
- the standard template library
- much much more...

I'll try to give you a flavour about these things in the next slides.

These things are very useful, but not trivial to use, because we have not covered many technical details in this 2 day boot camp.

But let's see...

# A Flavour of Templates

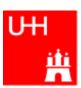

```
file maximum.h:

template<class T>
T maximum (const T& a, const T& b) {
  return (a > b) ? a : b;
}
```

This defines a generic "maximum" function for any data type T that has a ">" operator.

Note that the complete definition is in the header file, there is no .C file!

```
file trymaximum.C:
```

Here we use the new maximum function:

The compiler automatically creates a maximum function from the template that takes two doubles and returns a double.

The compiler automatically creates a different maximum function that takes two integers and returns an integer!

# A Flavour of Operator Overloading

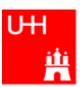

```
file Vector.h:
class Vector {
  public:
    double getX() const;
    double getY() const;
    double getZ() const;
};
                                                              Here we declare the "+" operator for
Vector operator+ (const Vector& lhs, const Vector& rhs);
                                                              two Vectors.
file Vector.C:
double Vector::getX() const { return r*cos(phi)*sin(theta); }
                                                                  The access functions are simple.
Vector operator+ (const Vector& lhs, const Vector& rhs) {
  double x = lhs.getX() + rhs.getX();
                                                                   The "+" operator is also
  double y = lhs.getY() + rhs.getY();
                                                                   straightforward
  double z = lhs.getZ() + rhs.getZ();
  return Vector (x, y, z);
```

#### Now we can write:

```
Vector v1 (1, 2, 3), v2 (-0.5, 2.3, 0);
Vector w = v1 + v2;
```

## A Flavour of the STL

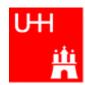

### STL: Standard Template Library

file numbervector.C:

```
#include <vector>
#include <algorithm>
#include <iostream>
using namespace std;
int main() {
  int n;
  cout << "Enter the number of elements: ";</pre>
  cin >> ni
  vector<double> allNumbers(n);
  for (int i = 0; i < n; i++) {
    cout << "Enter number " << i+1 << ": ";
    cin >> allNumbers[i];
  sort (allNumbers.begin(), allNumbers.end());
  cout << "Here are all numbers in order: \n(";</pre>
  for (int i = 0; i < allNumbers.size()-1; i++) {
    cout << allNumbers[i] << ", ";</pre>
  cout << allNumbers[allNumbers.size()-1] << ")\n";</pre>
  return 0;
```

vector<T> is a template type.

It stores elements of type T. Here T is a double.

Here we create a vector with n elements.

The vector behaves like an array, but it can be

copied, resized, sorted etc etc.

Here we sort the vector.

The vector knows its own size! Very useful...

## Reserve

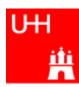

## **RESERVE**

# Operators I: Arithmetic operators

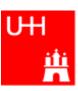

Arithmetic operators:

| Operator | Meaning        | FORTRAN |
|----------|----------------|---------|
| _        | Sign Change    | _       |
| *        | Multiplication | *       |
| /        | Division       | /       |
| ુ<br>જ   | Modulus        | MOD     |
| +        | Addition       | +       |
| _        | Subtraction    | _       |

note: no exponentiation (\*\* in FORTRAN)! use "pow" function

Assignment: = evaluates right side, assigns value to left side

```
double radius = 1.5;
double result = 3.14159276*radius*radius;
int i = 1;
i = i + 1;  // now i is 2!
```

# Operators III: Relational Operators

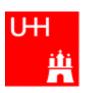

• Relational (comparison) operators: return "false" or "true"

| Operator | Meaning          | FORTRAN |
|----------|------------------|---------|
| ==       | Equal            | .EQ.    |
| ! =      | Not equal        | .NE.    |
| <        | less than        | .LT.    |
| <=       | less or equal    | .LE.    |
| >        | greater than     | .GT.    |
| >=       | greater or equal | .GE.    |

- Careful: "==" is a comparison, "=" is an assignment!
- In C/C++, assignment has also a value: the assigned value:
   a = (b = 7) + 1; is legal (b becomes 7, a becomes 8)
- Therefore: if (a=7)... is also legal, but not what you want!

# Operators IV: Logical Operators

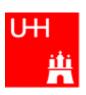

Logical operators: used for boolean expressions

| Operator | Meaning      | FORTRAN |
|----------|--------------|---------|
| !        | not          | .NOT.   |
| ! =      | exclusive or | .XOR.   |
| &&       | and          | .AND.   |
|          | or           | .OR.    |

Bitwise operators: Perform bit-by-bit operations on integer types

| Operator | Meaning              | FORTRAN |
|----------|----------------------|---------|
| ~        | complement           | INOT    |
| &        | bitwise and          | IAND    |
| ^        | bitwise exclusive or | IEOR    |
|          | bitwise or           | IOR     |

Careful! Don't confuse logical and bitwise operators!
 integers can be converted to bool: 0 is false, everything else is true
 7 && 8 is true, 7 & 8 is 0 is false!

## **Numerical Functions**

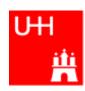

Available from <cmath>
 Don't forget "using namespace std;"!

| Function                            | Meaning                | FORTRAN          | Remark                      |
|-------------------------------------|------------------------|------------------|-----------------------------|
| sin(x)                              | Sine                   | SIN(X)           |                             |
| cos (x)                             | Cosine                 | COS(X)           |                             |
| tan (x)                             | Tangent                | TAN(X)           |                             |
| asin(x)                             | Arc sine               | ASIN(X)          |                             |
| acos(x)                             | Arc cosine             | ACOS(X)          |                             |
| atan(x)                             | Arc tangent            | ATAN(X)          | $-\pi/2$ < Result < $\pi/2$ |
| atan Y(x,y)                         | Arc tangent (x/y)      | ATAN2 (X, Y)     | -π < Result < π             |
| exp(x)                              | Exponential            | EXP(X)           |                             |
| log(x)                              | Natural logarithm      | LOG(X)           |                             |
| $log \mathbf{I} \cdot (\mathbf{x})$ | Logarithm, base \      | $LOGI \cdot (X)$ |                             |
| abs(x)                              | Absolute value         | ABS(X)           |                             |
| sqrt(x)                             | Square root            | SQRT(X)          |                             |
| pow (x, y)                          | x to the power y       | X**Y             | only for x >= ∙             |
| pow (x, i)                          | x to the integer power | X**I             | also for x< ∙               |

## An Introduction to C++

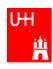

#### Benno List

## DESY Summer Students Tutorial

27.7.2010

B. List 27..7.2010 An Introduction to C++ Page 1

Benno List:

Benno.List@desy.de

See also

http://www.desy.de/~blist/summerstudents/summer\_lectures.2010cpp.html

## Introduction I

UH **#** 

- C++: Created by Bjarne Stroustrup in 1983
- Based on the language "C" (Kernighan & Ritchie 1978)
- Extends C:
  - Object orientation (classes)
  - Operator overloading
  - Templates
  - Many many features
- Standardized by ISO in 1998
- Very important language for systems and high performance programming

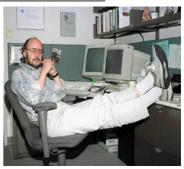

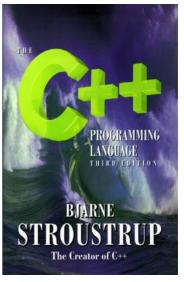

B. List 27..7.2010 An Introduction to C++ Page 2

## Introduction II

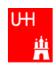

- C++ is one of the most complicated programming languages around
- FORTRAN is like a VW beetle: simple, reliable, easy to master
- C++ is like a Formula 1 racer: incredibly powerful, but difficult to drive

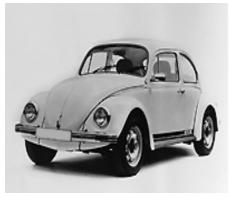

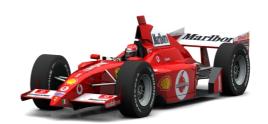

FORTAN

B. List 27..7.2010 An Introduction to C++ Page 3

### Introduction III

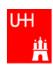

- The best way to learn programming is to look at programs
- I'll show many code examples
- In your work, you will mostly start with an example program and adapt it to your needs
  - I concentrate on showing you how to understand what existing programs do
  - Programming languages are like all languages:
     You cannot write if you can't read!
- For reasons of space, examples are usually not production-quality code!
  - I often omit (essential!) error checking
  - I often prefer simple code over the most concise code
  - Sometimes I avoid syntactic complications (omit "const", don't use references) for the sake of brevity and clarity

B. List 27..7.2010 An Introduction to C++ Page 4

Examples: /afs/desy.de/user/b/blist/public/c++intro

### Hello, World!

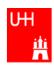

### Our first C++ program:

file: hello.C

```
#include <iostream>
using namespace std;
int main() {
  cout << "Hello, World!\n";
  return 0;
}</pre>
```

cout, Cout and COUT are 3 different things!

Note: C++ is case-sensitive:

Reads in file "iostream", which declares cout

Without this, we would have to write std::cout

This is the main program, returning an integer Prints out "Hello, World", "\n" ends the line returns "0" to the shell: no error

Note: a semicolon ends each statement.

#### In the shell:

```
$> g++ -o hello hello.C
$> ./hello
Hello, World!
$>
```

•g++ is the compiler, hello is the excutable file

•execute "hello"

•yes, it works!

B. List 27..7.2010 An Introduction to C++ Page 5

### **Exercise:**

- Make your own working directory (as subdirectory of your "public" directory)
- Copy /afs/desy.de/user/b/blist/public/c++intro/hello.C to your working directory
- Compile it and run it
- Edit the program to print something different

### **Functions**

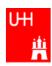

- In C++: almost everything returns a value
   no "SUBROUTINE"s in C++, only "FUNCTION"s
- No implicit typing, every function and variable has to be declared

file: area.h

```
double area (double radius);

file: area.C

#include "area.h"

double area (double radius) {
   double result = 3.14159276*
      radius*radius;
   return result;
}
```

#### **Declares** the function:

function takes one argument "radius" of type "double", returns a "double" value

Includes the declaration file

**Defines** the function

Note: linebreaks are allowed almost everywhere

B. List 27..7.2010 An Introduction to C++ Page 6

Functions are declared with:

return-type function-name ( argument1-type argument1, ... );

## **Using Functions**

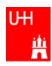

file: calcarea.C

Includes the declaration files

Note: <> for standard headers, "" for user headers!

cin reads from standard input

#### In the shell:

```
$> g++ -o calcarea calcarea.C area.C
$> ./calcarea
Enter radius: 1.5
Area of circle with radius 1.5 is 7.06858
$>
```

B. List 27..7.2010 An Introduction to C++ Page 7

### **Exercise:**

- Copy area.h, area.C, and calcarea.C from /afs/desy.de/user/b/blist/public/c++intro to your working directory
- Compile and run calcarea
- Write a new function "volume" that calculates the volume of a pyramid with base lenth b and height h. Create 2 new files volume.h and volume.C for that.
- Write a new main program where you can enter the dimensions of the pyramid, and you get the volume printed out afterwards. Store that program in file calcvolume. C, compile it and run it.

# **Basic Types**

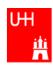

• Some of the types available in C++

| C++ Type  | Meaning            | Size       | Range (appr.)         | Resolution          |
|-----------|--------------------|------------|-----------------------|---------------------|
| int, long | Integer            | 32 bit     | ±2147483648           | 1                   |
| float     | Floating-point     | 32 bit     | ±3·10 <sup>±38</sup>  | 1·10 <sup>-7</sup>  |
| double    | Floating-point     | 64 bit     | ±2·10 <sup>±308</sup> | 2·10 <sup>-16</sup> |
| bool      | Boolean value      | 32 bit (!) | false, true           |                     |
| char      | Character, integer | 8 bit      | -128 - 127            | 1                   |
| short     | Integer            | 16 bit     | ±32768                | 1                   |

Note: Sizes are not the same on all systems, e.g. long could also be 64 bit

B. List 27..7.2010 An Introduction to C++ Page 8

If you already know C, you are probably bored.

Feel free to color this Mandala while I'm talking. :-)

## Operators I: Arithmetic operators

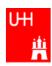

• Arithmetic operators:

| Operator | Meaning        |
|----------|----------------|
| _        | Sign Change    |
| *        | Multiplication |
| /        | Division       |
| %        | Modulus        |
| +        | Addition       |
| _        | Subtraction    |

note: no exponentiation! use "pow" function

• Assignment: = evaluates right side, assigns value to left side

```
double radius = 1.5;
double result = 3.14159276*radius*radius;
int i = 1;
i = i + 1;  // now i is 2!
```

B. List 27..7.2010 An Introduction to C++ Page 9

## Operators II:

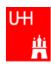

• Special cases:

```
int i = 1;
i += 1;
i *= 3;
++i;

int j = ++i;

assigns new value of i to j. => j is now 8.
    called "pre-increment"

assigns old value to k. => k is now 8, but i is 9!
    called "post-increment"
```

- The operators "+=", "\*=" etc work also for float, double etc.
- Precedence as usual, evaluation from left to right:

```
a = b+2*-c +d%e; is same as a = (b+(2*(-c))) +(d%e);
```

B. List 27..7.2010 An Introduction to C++ Page 10

## Operators III: Relational Operators

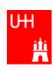

• Relational (comparison) operators: return "false" or "true"

| Operator | Meaning          |  |
|----------|------------------|--|
| ==       | Equal            |  |
| ! =      | Not equal        |  |
| <        | Less than        |  |
| <=       | Less or equal    |  |
| >        | Greater than     |  |
| >=       | Greater or equal |  |

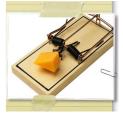

• Careful: "==" is a comparison, "=" is an assignment!

• In C/C++, an assignment has also a value: the assigned value: a = (b = 7) + 1; is legal (b becomes 7, a becomes 8)

• Therefore: if (a=7)... is also legal, but not what you want!

## **Operators IV: Logical Operators**

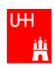

• Logical operators: used for boolean expressions

| Operator | Meaning      |
|----------|--------------|
| !        | Not          |
| ! =      | Exclusive or |
| &&       | And          |
|          | Or           |

• Bitwise operators: Perform bit-by-bit operations on integer types

| Operator | Meaning              |
|----------|----------------------|
| ~        | Bitwise complement   |
| &        | Bitwise and          |
| ^        | Bitwise exclusive or |
|          | Bitwise or           |

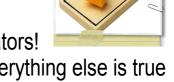

• Careful! Don't confuse logical and bitwise operators! integers can be converted to bool: 0 is false, everything else is true => 7 && 8 is true, 7 & 8 is 0 is false!

## Logical and Bitwise Operations

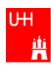

Logical operations:

Values of 0 are treated as false, all others as true.

Output: 0 for false, 1 for true

Bitwise operators: Operands are combined bit by bit

B. List 27..7.2010 An Introduction to C++ Page 13

There are more bitwise operators, in particular:

```
<< left shift: a << n shifts bit pattern of a left by n steps
>> right shift: a >> n shifts bit pattern of a right by n steps
```

If you see code operating on bits, you may see things like this:

## Operators V: Input and Output

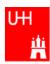

```
Every UNIX program has 3 pre-defined inputs/outputs:
#include <iostream>
                                 cin is the standard input.
                                 cout is the standard output.
using namespace std;
                                 cerr is the error output.
int main() {
                                 "<<" is the output operator.
  int i;
                                 ">>" is the input operator.
  double d;
  cout << "Enter an integer and a double: ";</pre>
  cin >> i >> d;
  cout << "The integer is " << i</pre>
        << " and the double is " << d << endl;
  cerr << "This is an error message\n";</pre>
  return 0;
```

B. List 27..7.2010 An Introduction to C++ Page 14

- Copy file inout.C from /afs/desy.de/user/b/blist/public/c++intro/hello.C to your working directory
- Compile it and run it
- try error output redirection: run
   \$> ./inout 2> inout.err
   and look at file inout.err
- try standard output redirection: run
   \$> ./inout 2> inout.out
   and look at file inout.out. You will not get the prompt "Enter an integer and a double", but you have to enter the numbers nevertheless.
- try to run
  \$> echo 2 3.14 | inout

# **Numerical Functions**

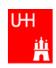

• Available from <cmath>

Don't forget "using namespace std;"!

| Function   | Meaning                  | Remark              | FORTRAN      |
|------------|--------------------------|---------------------|--------------|
| sin(x)     | Sine                     |                     | SIN(X)       |
| cos (x)    | Cosine                   |                     | COS(X)       |
| tan (x)    | Tangent                  |                     | TAN(X)       |
| asin(x)    | Arc sine                 |                     | ASIN(X)      |
| acos(x)    | Arc cosine               |                     | ACOS(X)      |
| atan(x)    | Arc tangent              | -π/2 < Result < π/2 | ATAN(X)      |
| atan2(x,y) | Arc tangent (x/y)        | -π < Result < π     | ATAN2 (X, Y) |
| exp(x)     | Exponential              |                     | EXP(X)       |
| log(x)     | Natural logarithm        |                     | LOG(X)       |
| log10(x)   | Logarithm, base 10       |                     | LOG10(X)     |
| abs(x)     | Absolute value           |                     | ABS(X)       |
| sqrt(x)    | Square root              |                     | SQRT(X)      |
| pow (x, y) | x to the power y         | only for x >= 0     | X**Y         |
| pow (x, i) | x to the integer power i | also for x<0        | X**I         |

## Type Conversions I: Automatic Conversions

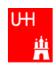

C/C++ has many pre-defined type conversions that are applied automatically, when necessary:

- integer types (int, short, char, long long) to floating point types (float, double): gives the same number careful: for large integers, the conversion is not exact!
- floating point types to integer types:
   the number is truncated (not rounded!) towards 0:
   1.3 -> 1, 1.7 -> 1, -1.8 -> -1
- Number types to bool: 0 -> false, non-zero -> true
- arithmetic expressions between integers result in integers: 7/3 -> 2, 4/5 -> 0

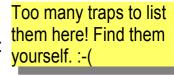

- arithmetic expressions between floats (and integers) result in floats:
   1.3\*5 -> 6.5, 4.0/5 -> 0.8, 4/5.0 -> 0.8
- Arguments of arithmetic functions are (often) automatically converted: sqrt (2) -> 1.41

## Type Conversions II: Casts

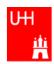

You can explicitly ask for a type conversion. This is called a **cast**. (Like "casting bronze")

• C-style casts: (type)expression:

```
double d = 3.7;
int i = (int)d * 2; // i is 3*2=6, not 7!
```

- discouraged!!! hard to read, ambiguous
- C++ style casts:

```
int i = static_cast<int>(d) * 2;
```

- the recommended form.

- other casts exist (dynamic\_cast, reinterpret\_cast, static\_cast)

B. List 27..7.2010 An Introduction to C++ Page 17

- Write your own program that takes integers and/or doubles as input, converts them to other data types and prints them out.
- Hint: You can directly print out the conversion result:

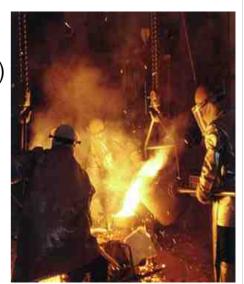

#### Control Strutures I: If-then-else

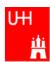

Page 18

```
double maximum (double a, double b) {
     double result;
                             • condition in parentheses after "if"
     if (a > b) {

    note: result must be declared before the if-block

       result = a;

    multiple statements after if() and else must be

                               enclosed in curly braces.
     else {
       result = b;
                                Note: no semicolon needed (but allowed)
    return result;
                                after curly braces
  double maximum (double a, double b) {
                                           for single statements after if ()
     double result;
                                           and else, we don't need the curly
     if (a > b) result = a;
     else result = b;
                                           braces. (But use them anyway!)
     return result;
  double maximum (double a, double b) {
                                              : " is a special operator (taking
     double result = (a > b) ? a : b;
                                           three arguments), especially for
    return result;
                                           cases such as this one.
  double maximum (double a, double b) {
     return (a > b) ? a : b;
                                           The variable result is unnecessary.
B. List 27..7.2010
```

#### **Exercise:**

Write your own program that asks the user for two values and prints out the maximum of both numbers.

An Introduction to C++

- Try out the different forms of the "maximum" function given above.
- Can you write a function that evaluates the maximum of three numbers?

## Control Structures II: while, do-while

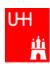

```
double power (double x, int n) {
  // evaluates x^n, for nonnegative n By the way: This is a single-line comment
  double result = 1;
  int i = 0;
  while (i < n) {
    result *= x;

    This block is executed only if i<n;</li>

    ++i;
                      once i >= n, go to next statement

    Block may be executed 0 times (for n == 0)

  return result;
double exponential (double x) {
  /* calculates exp(x)
                                                  By the way: This is a multi-line
     \exp (x) = 1 + x + x^2/2 + \dots x^i/i! */
  double result = 1, xx = 1;
  int i = 1;
  do {
   xx *= x/i;

    This block is repeated as long as

    result += xx;
                                              xx > 0.0000001 * result.
    ++i;

    Block is executed at least once!

  \} while (xx > 0.0000001 * result);
  return result;
                                                                               Page 19
```

- Write your own program that asks the user for two values and prints out the result of x to the power n, or the exponential of x.
- Print out the result of exponential(x) and compare it to the result of the standard function exp(x)

## Control Structures III: for

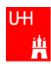

```
double power (double x, int n) {
   // evaluates x^n, for nonnegative n
   double result = 1;
   int i = 0;
   while (i < n) {
     result *= x;
     ++i;
   }
   return result;
}

double power (double x, int n) {
   // evaluates x^n, for nonnegative n
   double result = 1;
   for (int i = 0; i < n; ++i) {
     result *= x;
   }
   return result;
}</pre>
```

- A for-loop is exactly equivalent to a while-loop
- Just a convenient short-hand notation

B. List 27..7.2010 An Introduction to C++ Page 20

#### **Exercise:**

• Try out a for-loop

## More Complicated Data Structures: Classes I

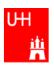

file Vector.h:

```
class Vector {
  public:
    double x, y, z;
```

- In a class, several variables ("data members") can be grouped together
- "public" means: other parts of the program may access the variable
- A class creates a new variable type!

Note: Here the semicolon is mandatory!!!

file calcVectdriengen...

```
\verb|double| calcVectorLength| (Vector v);
```

file calcVectorLength.C:

```
#include "Vector.h"
include <cmath>
using namespace std;

double calcVectorLength (Vector v) {
  return sqrt (pow (v.x, 2) +
    pow (v.y, 2)+pow (v.z, 2));
}
```

Here we have to pass only one variable of type Vector, instead of 3

#### Classes II

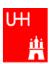

```
#include "Vector.h"
#include "calcVectorLength.h"
#include <iostream>
using namespace std;
int main() {
 Vector v;
 cout << "Enter three vector components:";</pre>
 cin >> v.x >> v.y >> v.z;
 cout << "Length of this vector is "</pre>
       << calcVectorLength (v) << endl;</pre>
 Vector w = v;
 cout << "Length of vector w is "</pre>
       << calcVectorLength (w) << endl;
 return 0;
```

- Creates a Vector named v.
- Reads in the components: v.x is x-component of v!
- Calculates the length.
- Creates a new Vector w, which is a copy of v.

#### Critique:

- Need extra files for calcVectorLength
- How can I create a Vector with defined (x, y, z) in a single step?

B. List 27.../.2010

#### **Exercise:**

Create files Vector.h, calcvectorlength.h, calcvectorlength.C, and vectorlength.C (the main program), enter the code given in the slides, and run the code.

#### Classes III: Function Members / Methods

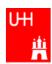

```
file Vector.h:
class Vector {

    This is a "constructor"

  public:
    Vector (double xIn, double yIn, double zIn). This calculates the length of a
    double length();
                                                    Vector: it is a function: therefore
    double x, y, z;
                                                    the "()", but takes no arguments
file Vector.C:
#include "Vector.h"
                           Note: Here we really need the header file,
#include <cmath>
                           because it declares the layout of the class
using namespace std;
Vector::Vector (double xIn, double yIn, double zIn) {
  x = xIn; y = yIn; z = zIn;
                                           Note: in the definition of the function outside
                                           the "class Vector { };", we have to give the
                                          class name explicitly
double Vector::length() {
    return sqrt (pow (x, 2) + pow (y, 2) + pow (z, 2));
                                     Here we use x, y, z directly, without any "v."!
B. List 27..7.2010
```

## Classes IV

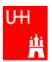

```
file vectorlength.C:
```

- Now we can also create a Vector directly from its components, using the constructor
- Calculates the length.

#### Critique:

• Maybe storing x, y, z is very inefficient? Maybe we prefer polar coordinates?

B. List 27..7.2010 An Introduction to C++ Page 24

- Edit file Vector.h and Vector.C so that they contain the new functions.
- Edit the main program and run it.

## Classes V: Private

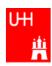

```
file Vector.h:
```

```
class Vector {
 public:
  double length();
 private:
  double r, phi, theta;
```

- Now we have spherical
- The coordinates may not be accessed from outside the class anymore: they are private!

file Vector.C:

```
#include "Vector.h"
#include <cmath>
using namespace std;
Vector::Vector (double x_, double y_, double z_) {
 r = sqrt (pow (x_, 2) + pow (y_, 2) + pow (z_, 2));
 phi = atan2 (y_, x_);
 theta = (r > 0) ? acos (z_/r) : 0;
double Vector::length() {
   return r;
```

 Now the constructor is much more complicated.

 But calculating the length is easy!

#### Classes VI

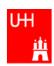

```
#include "Vector.h"
                                              What has changed in our main
#include <iostream>
                                                program?
using namespace std;
                                                NOTHING! It still works!
int main() {
  double x, y, z;
                                                This is GREAT!
  cout << "Enter three vector components:";</pre>
  cin >> x >> y >> z;
  Vector v (x, y, z);
  cout << "Length of this vector is "</pre>
       << v.length() << endl;
                                                         This concept is
  Vector w = v;
                                                         so great, it even
  cout << "Length of vector w is "</pre>
       << w.length() << endl;
                                                     has a name: It is called
  return 0;
                                                      Encapsulation
       Note: old routine
        calcVectorLength does not work
        anymore, because it accesses
        the data members of Vector
        directly!
B. List 27..7.20
                                                                            Page 26
```

- Copy the files Vector.h and Vector.C to backup files Vector-xyz.h and Vector-xyz.C
- Change Vector.h and Vector.C
- Verify that the main program can be compiled without changes, and gives the same result

# Reflection on Objects and Classes

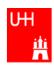

- Objects: Instances of class variables: Vector is a class, v is an Obect
- · With classes, we have
  - a close coupling between data and functions that work on the data
  - the possibility to hide *how* some piece of code works, we see only *what* it does
  - the possibility to divide our code into many small pieces that are individually simple and therefore well to maintain
- Object Oriented Programming is **the** modern way to write programs

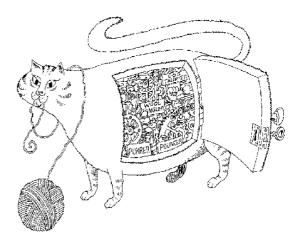

Encapsulation hides the details of the implementation of an object

# The Illusion of Simplicity

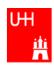

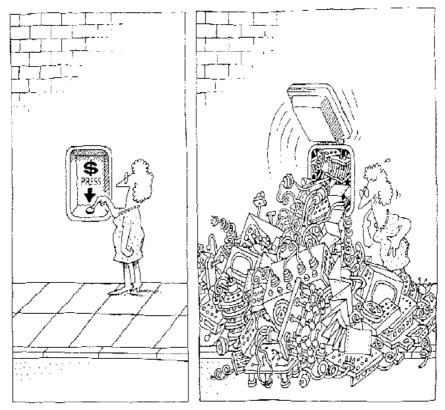

The task of the software development team is to engineer the illusion of simplicity.

## Interlude

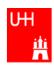

- Compliling
- Linking
- Make

Don't expect to understand all this;

I just want to give you an idea what "make" does and why we use it all the time

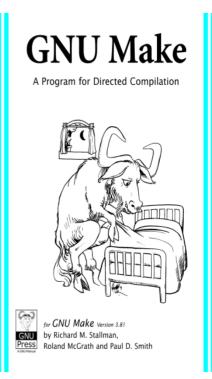

## More on Compiling

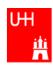

- Compiler g++: Translates source code (text file) into machine code
- 2 Steps: Compiling and Linking
- Output of compiling step: .o files (object files):

```
$> g++ -c Vector.C
$> g++ -c vectorlength.C
produces files Vector.o and vectorlength.o
```

• Output of linking step: executable (no extension)

\$> g++ -o vectorlength vectorlength.o Vector.o combines the object files vectorlength.o and Vector.o into the executable file vectorlength

• In the linking step, also source files may be used, e.g.

\$> g++ -o vectorlength vectorlength.C Vector.o

B. List 27..7.2010 An Introduction to C++ Page 30

The option "-c" tells the compiler only to compile (and not link) a file. A file xyz.C is automatically translated into xyz.o

In the linking step, we have to give the name of the executable explicitly with the "-o" option. If this is omitted, an executable file "a.out" is produced. This is because the linker does not remember the filename of the .C file that contained the main() routine. Stupid, isn't it?

#### **Archives**

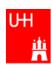

- Problem: If we have hundreds of object files, the linking commands gets veeeeeeery long
- Solution: Collect all the object files (usually without object files that contain a main() function) in an archive

```
$> ar r libmyroutines.a Vector.o area.o
```

• Now file libmyroutines.a contains the files Vector.o and area.o;

#### they can be listed with:

```
$> ar t libmyroutines.a
Vector.o
area.o
```

We can use the archive in the linking step:

```
$> g++ -o vectorlength vectorlength.C libmyroutines.a
```

Alternatively:

```
$> g++ -o vectorlength vectorlength.C -L. -lmyroutines
B. List 27.7.2010 An Introduction to C++ Page 31
```

For more information on ar, enter

```
$> man ar in the shell
```

In the notation

```
$> g++ -o vectorlength vectorlength.C -L. -lmyroutines the flag "-L" is used to say in which directory libraries can be located; here we say ".", i.e. the library is in the current directory.
```

The flag "-l" is used to say which libraries we want to link. Note that there is no space between "-l" and "myroutines". "-lmyroutines" says "use library libmyroutines.a". Note that "myroutines" is automatically amended by "lib" in the front and ".a" at the end.

## Recompilation

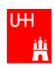

- Second Problem: If we have hundreds of source files and object files, re-compilation of all routines can take a lot of time
- But if we change Vector.C, why should we recompile area.C? This is unnecessary!
- Solution: we recompile only Vector.C and replace it in the archive:

```
$> g++ -c Vector.C
```

\$> ar r Vector.o libmyroutines.a

The "r" option (without a "-") tells ar to replace Vector.o in libmyroutine.a

#### make

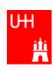

OBJS is a variable that contains the name of the

on all object files. If any of the object files has

changed (is newer than libmyroutines.a),

This line say how to recreate libmyroutines.a.

Note that the command has to be preceded

by a "tab" character, which can be very clumsy

to enter in some editors! (^I sometines works)

This is a "suffix rule": It tells make how to make a .C file into an .o file. \$< stands for the .C file.

This line says that Vector. o also depends on

object files we want to have in the library.

This line says that libmyroutines.a depends

the library has to be recreated.

•Third Problem: After an editing session, I may have changed 7 out of 150 .C files. It is very tedious to find out which files to recompile and to do it by hand. **Solution: The make utility** 

```
file Makefile:

OBJS=Vector.o area.o
libmyroutines.a: $(OBJS)
    ar r libmyroutines.a $(OBJS)
.C.o:
    g++ -c $< $(CFLAGS)
vectorlength: vectorlength.C libmyroutines.a
    g++ -o vectorlength vectorlength.C
    -L. -lmyroutines
Vector.o: Vector.h
area.o: area.h</pre>
```

Now we can enter in the snell:

```
$> make vectorlength
g++ -c Vector.C
g++ -c area.C
ar r libmyroutines.a Vector.o area.o
g++ -o vectorlength vectorlength.C -L. -lmyroutines
$>
```

B. List 27..7.2010 An Introduction to C++ Page 33

"make" is one of the most versatile, powerful and cryptic UNIX utilities.

You can learn more about (GNU) make from http://www.gnu.org/software/make/ in particular from the manual at http://www.gnu.org/software/make/manual/html node/index.html

#### **Exercise:**

- Copy the file Makefile and vectorlength.C from /afs/desy.de/user/b/blist/public/c++intro/hello.c to your working directory
- try
   make vectorlength
   and see what happens
- with the command

\$> touch Vector.C

you can change the time stamp of file Vector.C to the current time, i.e. make it look as if you just had changed Vector.C. Use touch with different files, and use make to re-compile vectorlength. Observe which files are recompiled.

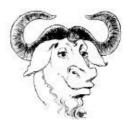

The gnu is the logo of the GNU foundation. Cute, isn't it? http://www.gnu.org/ gnu/thegnuproject.html

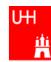

# Back to C++

#### **Getters and Setters**

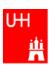

```
This "const" means that getX() does
class Vector {
  public:
                                                       not change the Vector object.
     Vector (double x_, double y_, double z_);
                                                     We'll hear more about that later.
     double length() const;
     double getX() const;
                                               By using "Getter" and "Setter" methods
     double getY() const;
                                                 instead of allowing direct access to the
     double getZ() const;
     void setX (double newx);
                                                 data members, we "decouple" the class
  private:
                                                 Vector from its "clients", i.e. from the
    double r, phi, theta;
                                                 code that uses Vector objects.
                                               If we now want to go back to a Vector
                                                 representation which internally uses x, y,
Vector::getX() const {
   return r*cos(phi)*sin(theta);
                                                 z, we have to change only code in the
                                                 files Vector.h and Vector.C. The
                                                 potentially hundreds of files in which we
Vector setX (double newx) {
                                                 use Vector objects can stay unchanged!
  double newy = getY();
  double newz = getZ();
  r = sqrt (newx*newx + newy*newy + newz*newz);
  phi = atan2 (newy, newx);
  theta = (r > 0) ? acos (newz/r) : 0;
B. List 27..7.2010
                                   An Introduction to C++
                                                                                  Page 35
```

- Add these getters and setters to your Vector class.
- Implement the missing methods (getY(), getZ(), setY(), setZ())
- You can also implement additional getters and setters like getPhi(), setPhi(), etc.

## A more complicated class: Particle

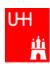

Note: we can have several functions with the same name, but different arguments, that do different things! (This is forbidden in C!)
This is called *(function) overloading*.

B. List 27..7.2010 An Introduction to C++ Page 36

- Create new Files Particle.h and Particle.C
- Implement the functions declared in Particle.h within Particle.C

## Several Particles: Arrays

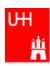

#### Problem: in general, we have several particles in an event

```
file particlearray.C:
```

```
#include "Vector.h"
                                                       allParticles is an array with 100
#include "Particle.h"
                                                       Particles.
#include "fillParticles.h"
#include <iostream>
using namespace std;
                                                       fillParticles somehow fills the
                                                        array, and returns the number of
int main() {
                                                        particles.
  Particle allParticles[100];
  int n = fillParticles (allParticles);
  for (int i = 0; i < n; ++i) {
    for (int j = i+1; j < n; ++j) {
      cout << "Invariant mass of particles " << i</pre>
           << " and " << j << " is "
           << allParticles[i].getInvariantMass (allParticles[j])</pre>
           << endl;
                                         Indices start at 0 in C++!
                                         For an array with 100 elements, valid index values are 0 to 99
```

B. List 27..7.2010 An Introduction to C++ Page 37

- Copy files fillParticles.h and fillParticles.C to your working directory
- Create the main program in file particlearray.C and run it

#### **Pointers**

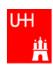

- A Pointer points to some object anywhere in memory: It contains only the object's memry address, but knows to what kind (class) of object it points to
- We can use this to refer to other objects
- Example: Decay  $K^0_S$  ->  $\pi^+\pi^-$ : we want to point to the 2 possible decay pions, and we may have several pion pairs sharing the same pion candidate

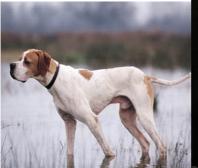

An english pointer B. List 27..7.2010

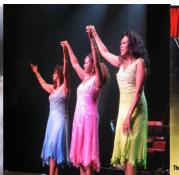

The Pointer Sisters

An Introduction to C++

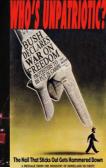

Another Pointer

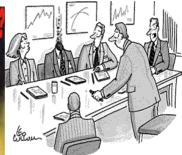

"For God's sake, Edwards, put the laser pointer away!"

Pointers can be dangerous!!!

## Example: A K0S class

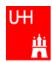

```
#include "Particle.h"
class KOSParticle {
  public:
    KOSParticle (Particle *piplus_, Particle *piminus_);
    getInvariantMass() const;
  private:
    Particle *piplus;
                          piplus is a pointer to a Particle object.
    Particle *piminus;
                           Read: "*piplus is a Particle".
KOSParticle::KOSParticle (Particle *piplus_, Particle *piminus_) {
  piplus = piplus_;
  piminus = piminus_;
                           pointers can be copied without copying
                           the object to which they point
KOSParticle::getInvariantMass() const {
  return (*piplus).getInvariantMass (*piminus);
                         *piplus is the object itself.
```

B. List 27..7.2010 An Introduction to C++ Page 39

#### **Exercise:**

• Implement class K0SParticle

## Using the Kshort class

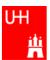

```
#include "Vector.h"
#include "Particle.h"
#include "KOSParticle.h"
#include <iostream>
using namespace std;
int main() {
  Particle allParticles[100];
  int n = fillParticles (allParticles[100]);
  for (int i = 0; i < n; ++i) {
    for (int j = i+1; j < n; ++j) {
      KOSParticle kOs (&(allParticles[i]), &(allParticles[j])); kOs is created
                                                                     here.
      cout << "Invariant mass of KOS is "</pre>
            << k0s.getInvariantMass() << endl;</pre>
      k0s is destroyed here!
      ("it goes out of scope")
```

#### Critique:

- · How can we store our good K0S candidates? We don't know how many we will get!
- A KOS is also a Particle. It also has similar functions, like <code>getInvariantMass()</code>. Can we somehow unify Particle and KOSParticle?

## Storing the Kshort Candidates

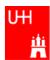

```
int main() {
  Particle allParticles[100];
  int n = fillParticles (allParticles);
  KOSParticle *allKshorts[10000];
  for (int i = 0; i < 10000; ++i) allKshorts[i] = 0;</pre>
  int k0sNumber = 0;
  KOSParticle *kOs;
                                              A new KOSParticle is created
  for (int i = 0; i < n; ++i) {
                                              here, k0s points to it.
    for (int j = i+1; j < n; ++j) {
      k0s = new KOSParticle(&(allParticles[i]), &(allParticles[j]));
      if (abs (k0s->getInvariantMass() - 0.493) < 0.05) {
        allKshorts[k0sNumber] = k0s;
                                                           Note: k02->getInvariantMass
        ++k0sNumber;
                        We keep the good Kshort candidates is just shorthand for
                                                            *k02).getInvariantMass()
      else {
        delete k0s;
                      ...and throw away the bad Kshort candidates!
  cout << "We have found " << k0sNumber << " Kshort candidates.\n";</pre>
```

#### A K0SParticle is also a Particle

"UML" stands for "Unified Modeling Language"

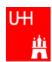

```
is also a Particle.
 #include "Particle.h"
 class KOSParticle: public Particle
                                             This is called Inheritance.
   public:
     KOSParticle (Particle *piplus_, Particle *piminus_);
     getInvariantMass();
   private:
     Particle *piplus;
     Particle *piminus;
 };
                                                                         Particle
The class "Particle" is called the base class of class "K0SParticle".
Class "KOSParticle" is a subclass of class "Particle".
It "inherits" from class Particle, which is the superclass.
                                                                       K0SParticle
```

A This means that a K0SParticle

B. List 27..7.2010 An Introduction to C++ Page 42

This is the "UML Diagram" for this relationship →

## Inheritance

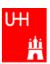

```
class Particle {
  public:
    double getPt() { return sqrt(px*px+py*py); }
    double getPhi() { return atan2(py, px); }
    double getInvariantMass() { return sqrt (e*e-px*px-py*py-pz*pz); }
  protected:
                              "protected" means
    double e, px, py, pz;
                              "private, but may be accessed from subclasses".
class KOSParticle: public Particle {
  public:
    KOSParticle (Particle *piplus_, Particle *piminus_) {
      piplus = piplus_;
                                        Here we set the properties that are specific for a
      piminus = piminus_;
                                        KOSParticle, and those inherited from
      e = piplus->e + piminus->e;
      px = piplus->px + piminus->px;
                                        Particle.
      py = piplus->py + piminus->py;
      pz = piplus->pz + piminus->pz;
                                        Class KOSParticle inherits e, px, py, pz
                                        from class Particle!
  private:
   Particle *piplus;
                                        KOSParticle also inherits getPt(),
    Particle *piminus;
};
                                        getPhi(), getInvariantMass() from
                                        Particle!
```

## Inheritance III

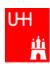

```
A new keyword.
                  "virtual" means that a subclass may implement
                 this method differently.
class Particle {
 public:
  virtual Particle *getDaughter (int i) {
                                              A more generic Particle:
     return 0;
                                                a particle may have daughter
    //...
                                                particles into which it decays.
 protected:
                                               Normally, a particle has no
   double e, px, py, pz;
                                                daughters.
};
class KOSParticle: public Particle {
 public:
    virtual Particle *getDaughter (int i) {
      if (i == 0) return pipus;
       else if (i == 1) return piminus;
      else return 0;
                               A KOSParticle has 2 daughters, 0 and 1. Therefore
    //...
                                it overrides the method getDaughter from the
 private:
                                 base class.
   Particle *piplus;
   Particle *piminus;
                                                                          Page 44
```

## A Simple Jet Class

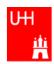

```
A simple class for jets; jets are composed of
class Jet: public Particle {
  public:
                                          particles, but may also be treated as a pseudo-
    Jet() {
                                          particle (e.g. a quark!)
      ndaughters = 0;
    virual void addParticle (Particle *newDaughter) {
      if (nDaughters >= 100) {
        cerr << "Jet::addParticle: too many daughters!\n";</pre>
      else {
        allDaughters[nDaughters++] = newDaughter; Typical C/C++: Doing 2 things at the
        e += newDaughter->e;
                                                      same time: assigning to
        px += newDaughter->px;
                                                      allDaughters[nDaughters],
        py += newDaughter->py;
                                                      incrementing nDaughters
        pz += newDaughter->pz;
                                                      afterwards.
    virtual Particle *getDaughter (int i) {
       return (i >= 0 && i < nDaughters) ? allDaughters[i] : 0;</pre>
  protected:
    int nDaughters;
                                        This is an array of pointers to Particles. Uff!
    Particle *allDaughters[100];
};
B. List 27..7.2010
                                                                                   Page 45
```

An Introduction to C++

#### **Exercise:**

Implement class Jet

# Using the Jet Class: A Jet Algorithm (à la JADE)

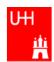

```
int findJets (Particle *particles[], int nParticles, double yout, double s) {
  int imin, jmin;
  while (nParticles > 1) {
   double mmin = sqrt (s);
   for (int i = 0; i < nParticles; ++i) {</pre>
     for (int j = i+1; j < nParticles; ++j) {</pre>
       double m = particles[i]->getInvariantMass (particles[j]);
         mmin = m; imin = i; jmin = j; Loop over all pairs of particles,
       if (m < mmin) {</pre>
                                            find the pair with the least invariant mass.
                                            For this pair, store the indices i and j.
                                                       Combine particles imin and imin into a new jet;
   if (mmin*mmin < ycut*s) {</pre>
                                                       remove both particles from the list of particles:
     Jet *jet = new Jet;
                                                        replace particle imin by the new jet,
     jet->addParticle (particles[imin]);
                                                        replace particle jmin by last particle in the list,
     jet->addParticle (particles[jmin]);
                                                        decrease the number of particles by 1.
     particles[jmin] = particles[--nParticles];
     particles[imin] = jet;
                                     ← This is the trick!
                                        Because a Jet is also a Particle,
   else break;
                                        we may use it wherever a Particle is needed!
  return nParticles;
```

B. List 27..7.2010 An Introduction to C++ Page 46

- Implement this Jet finder
- Implement a new function fillParticles that does not fill an array of Particles (Particle allParticles[100]), but an array of pointers to Particles (Particle \*allParticles[100])!
- Hint: creat new Particles like this: allParticles[0] = new Particle (Vector (0.7, -0.2, 0.3), 0.1396);

### Reflection

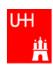

- We just saw great things a work:
   One object behaving like an object from a different class!
- A Jet IsA special sort of Particle: class Jet: public Particle {...};
- Therefore, wherever a Particle is needed, I can use a Jet!
- But a Jet also contains more information than an ordinary Particle, e.g. the number of Particles that it is composed of.
- What happens to this additional information?

```
Jet *jet = new Jet;
Particle *part = jet;
Jet jetCopy = *jet;
Particle partCopy = *jet;
```

A pointer to a newly created Jet object
Another pointer, pointing to this object
A copy of the Jet object, with all the information
A copy of the Particle info of the Jet, i.e. only e, px, py, pz

## The Jet Algorithm at Work

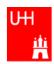

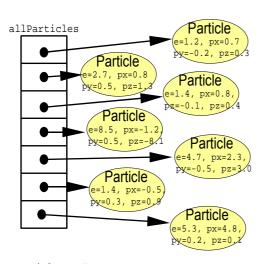

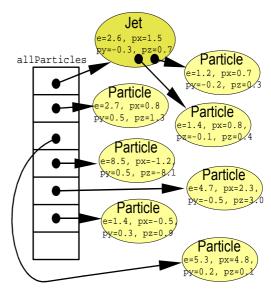

nParticles = 7

nParticles = 6

#### **Destructors**

B. List 27..7.2010

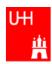

Particle e=1.2, px=0.7 px=-0.2, pz=0.3

Particle

e=1.4, px=0.8, pz=-0.1, pz=0.4

Jet e=2.6, px=1.5

Particle e=2.7, px=0.8

py=0.5, pz=1

Jet

Jet

- After the Jet finder: a complicated tree.
- $\bullet$  All the objects use memory  $_{\mbox{\tiny allParticles}}$
- If we want to run the the jet finder on many events, we have to free the memory again!

```
Particle
                                                                                          e=8.5, px=-1.2
                                                                                          py=0.5, pz=-8.1
class Jet: public Particle {
  public:
                                                                                             Particle
                                                                          Particle
                                                                                            e=1.4, px=-0.5
                                                                        e=4.7, px=2.
                                                                                           py=0.3, pz=0.9
     virtual ~Jet();
                                                                        py=-0.5, pz=3
};
                                               nParticles = 4
                                                                                          Particle
                                                                                       e=5.3, px=4.8,
px=0.2, pz=0.2
Jett::~Jet() {
  for (int i = 0; i < nDaughters; i++) {
     delete allDaughters[i];
                                                  ~Jet() is the Destructor of class Jet.
                                                  It is called when a variable of class Jet goes out of scope,
                                                  or when we explicitly delete an objet of class Jet
                                                  which a pointer points to.
                                                  The destructor is used to "clean up".
```

### Passing Arguments to Subroutines

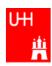

- Normal case in C/C++: "Pass by Value":
  - Only the value of a variable is passed to a subroutine
  - For objects: a copy is passed
  - If we change the object, only a copy is changed => no effect for calling routine!
  - If we pass an object of a subclass (Jet/Particle!), we lose information

```
Jet *jet = new Jet;
Particle *part = jet;
Jet jetCopy = *jet;
Particle partCopy = *jet;
```

- To pass "the object itself", we can pass a pointer to the object:
  - the value of the pointer is the the address of the object
  - the pointer is copied, i.e. the address, but not the object pointed to!

```
Jet *jet = new Jet;
Particle *part = jet;
Jet jetCopy = *jet;
Particle partCopy = *jet;
```

An Introduction to C++

Page 50

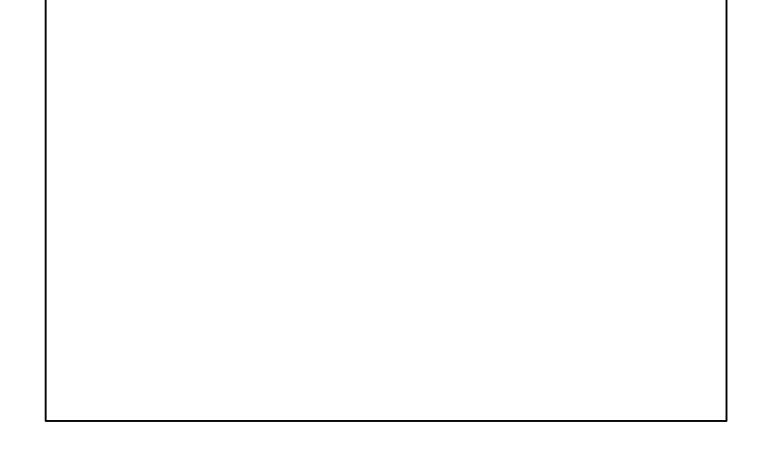

### References

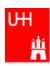

• Passing pointers is completely OK, but leads to clumsy notation:

```
void sort (double *d1, double *d2) {
  if (*d2 > *d1) {
    double d = *d1;
    *d1 = *d2;
    *d2 = d;
  }
}
```

```
int main() {
  double a = 2.3;
  double b = 5;
  sort (&a, &b);
  cout << "After sorting: " << a " <= " b << endl;
}</pre>
```

• A reference is another name for an object:

```
int main() {
  double a = 2.3;
  double b = 5;
  double& c = a;
  a = 7.5;
  cout << "Value of c: " << c << endl;
}</pre>
```

#### References II

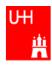

• With references, our sort function looks much nicer: void sort (double& d1, double& d2) {

```
void sort (double& d1, double& d2) {
  if (d2 > d1) {
    double d = d1;
    d1 = d2;
    d2 = d;
  }
}
int main() {
```

```
int main() {
  double a = 2.3;
  double b = 5;
  sort (a, b);
  cout << "After sorting: " << a " <= " b << endl;
}</pre>
```

- References don't exist in C, only in C++
- Passing a reference is essentially like passing a pointer, but nicer:
  - No copying is involved
  - The reference behaves like the object itself

#### const

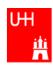

- A function that takes a reference to an object can in principle change the object
- Very often, we want to write functions that only "look" at an object, i.e. get some properties of the object, but do not change the object.
- If we use "const", we promise not to change the object:

But how do we know that getX() does not change the Vector?

B. LIST 27.... 2010 7at introduction to C++

## Things we Have not Covered

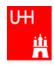

- operator overloading
- templates
- the standard template library
- much much more...

I'll try to give you a flavour about these things in the next slides.

These things are very useful, but not trivial to use, because we have not covered many technical details in this 2 day boot camp.

But let's see...

### A Flavour of Templates

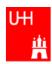

```
file maximum.h:
```

```
template<class T>
T maximum (const T& a, const T& b) {
  return (a > b) ? a : b;
}
```

This defines a generic "maximum" function for any data type T that has a ">" operator.

Note that the complete definition is in the header file,

there is no .C file!

file trymaximum.C:

Here we use the new maximum function:

The compiler automatically creates a maximum function from the template that takes two doubles and returns a double.

The compiler automatically creates a different maximum function that takes two integers and returns an integer!

## A Flavour of Operator Overloading

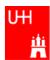

```
file Vector.h:
class Vector {
  public:
    double getX() const;
    double getY() const;
    double getZ() const;
};
                                                               Here we declare the "+" operator for
Vector operator+ (const Vector& lhs, const Vector& rhs);
                                                               two Vectors.
file Vector.C:
double Vector::getX() const { return r*cos(phi)*sin(theta); } The access functions are simple.
Vector operator+ (const Vector& lhs, const Vector& rhs) {
  double x = lhs.getX() + rhs.getX();
                                                                     The "+" operator is also
  double y = lhs.getY() + rhs.getY();
                                                                     straightforward
  double z = lhs.getZ() + rhs.getZ();
  return Vector (x, y, z);
Now we can write:
  Vector v1 (1, 2, 3), v2 (-0.5, 2.3, 0);
  Vector w = v1 + v2;
B. List 27..7.2010
                                       An Introduction to C++
                                                                                         Page 56
```

#### A Flavour of the STL

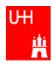

#### • STL: Standard Template Library

file numbervector.C:

```
#include <vector>
#include <algorithm>
#include <iostream>
using namespace std;
int main() {
 int n;
  cout << "Enter the number of elements: ";</pre>
 cin >> n;
 vector<double> allNumbers(n);
 for (int i = 0; i < n; i++) {
   cout << "Enter number " << i+1 << ": ";</pre>
   cin >> allNumbers[i];
 sort (allNumbers.begin(), allNumbers.end());
  cout << "Here are all numbers in order: \n(";</pre>
  for (int i = 0; i < allNumbers.size()-1; i++) {</pre>
   cout << allNumbers[i] << ", ";</pre>
 cout << allNumbers[allNumbers.size()-1] << ")n"; The vector knows its own size! Very useful...
  return 0;
```

vector<T> is a template type.

It stores elements of type T. Here T is a double.

Here we create a vector with n elements.

The vector behaves like an array, but it can be

copied, resized, sorted etc etc.

Here we sort the vector.

## Reserve

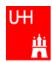

### **RESERVE**

# Operators I: Arithmetic operators

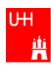

• Arithmetic operators:

| Operator | Meaning        | <b>FORTRAN</b> |
|----------|----------------|----------------|
| -        | Sign Change    | -              |
| *        | Multiplication | *              |
| /        | Division       | /              |
| %        | Modulus        | MOD            |
| +        | Addition       | +              |
| -        | Subtraction    | _              |

note: no exponentiation (\*\* in FORTRAN)! use "pow" function

• Assignment: = evaluates right side, assigns value to left side

```
double radius = 1.5;
double result = 3.14159276*radius*radius;
int i = 1;
i = i + 1;  // now i is 2!
```

## Operators III: Relational Operators

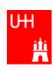

• Relational (comparison) operators: return "false" or "true"

| Operator | Meaning          | FORTRAN |
|----------|------------------|---------|
| ==       | Equal            | .EQ.    |
| !=       | Not equal        | .NE.    |
| <        | less than        | .LT.    |
| <=       | less or equal    | .LE.    |
| >        | greater than     | .GT.    |
| >=       | greater or equal | .GE.    |

- Careful: "==" is a comparison, "=" is an assignment!
- In C/C++, assignment has also a value: the assigned value: a = (b = 7) + 1; is legal (b becomes 7, a becomes 8)
- Therefore: if (a=7)... is also legal, but not what you want!

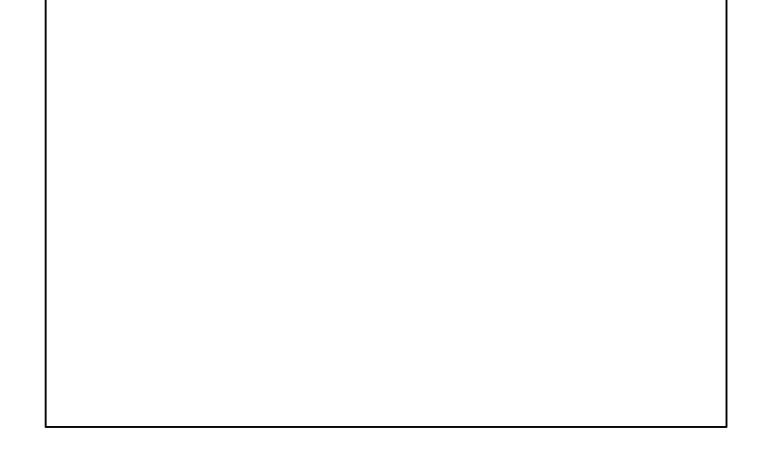

## **Operators IV: Logical Operators**

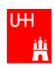

• Logical operators: used for boolean expressions

| Operator | Meaning      | FORTRAN |
|----------|--------------|---------|
| !        | not          | .NOT.   |
| !=       | exclusive or | .XOR.   |
| &&       | and          | .AND.   |
|          | or           | .OR.    |

• Bitwise operators: Perform bit-by-bit operations on integer types

| Operator | Meaning              | <b>FORTRAN</b> |
|----------|----------------------|----------------|
| ~        | complement           | INOT           |
| &        | bitwise and          | IAND           |
| ^        | bitwise exclusive or | IEOR           |
|          | bitwise or           | IOR            |

Careful! Don't confuse logical and bitwise operators!
 integers can be converted to bool: 0 is false, everything else is true
 7 && 8 is true, 7 & 8 is 0 is false!

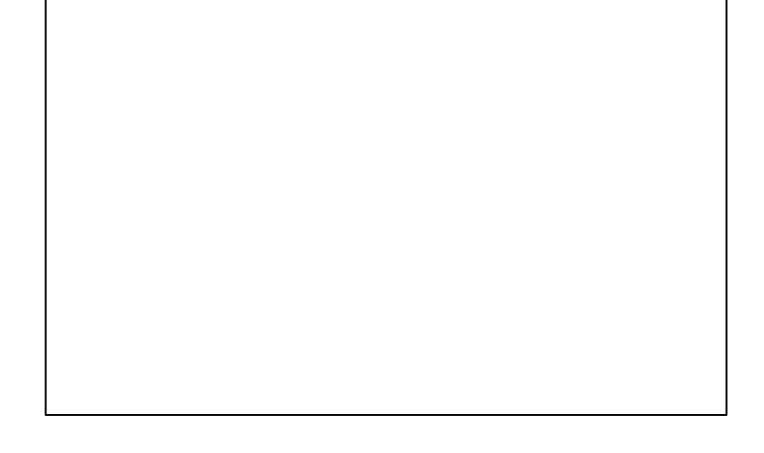

## **Numerical Functions**

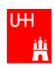

• Available from <cmath>
Don't forget "using namespace std;"!

| Function                            | Meaning                | <b>FORTRAN</b>   | Remark                      |
|-------------------------------------|------------------------|------------------|-----------------------------|
| sin(x)                              | Sine                   | SIN(X)           |                             |
| cos (x)                             | Cosine                 | COS(X)           |                             |
| tan (x)                             | Tangent                | TAN(X)           |                             |
| asin(x)                             | Arc sine               | ASIN(X)          |                             |
| acos(x)                             | Arc cosine             | ACOS(X)          |                             |
| atan(x)                             | Arc tangent            | ATAN(X)          | $-\pi/2$ < Result < $\pi/2$ |
| atan <b>Y</b> (x,y)                 | Arc tangent (x/y)      | ATAN2 (X, Y)     | -π < Result < π             |
| exp(x)                              | Exponential            | EXP(X)           |                             |
| log(x)                              | Natural logarithm      | LOG(X)           |                             |
| $log \mathbf{l} \cdot (\mathbf{x})$ | Logarithm, base \ •    | $LOGI \cdot (X)$ |                             |
| abs(x)                              | Absolute value         | ABS(X)           |                             |
| sqrt(x)                             | Square root            | SQRT(X)          |                             |
| pow (x, y)                          | x to the power y       | X**Y             | only for x >= ·             |
| pow (x, i)                          | x to the integer power | X**I             | also for x<∙                |